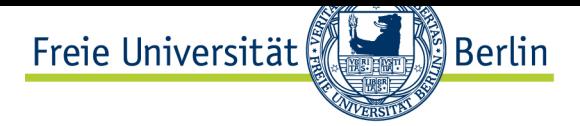

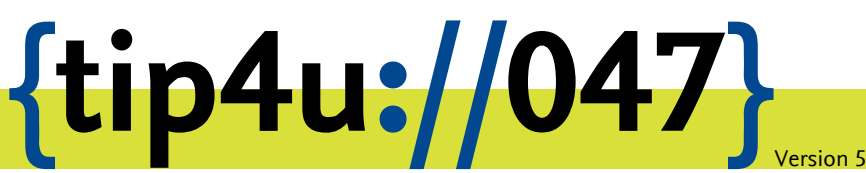

**Zentraleinrichtung für Datenverarbeitung (ZEDAT)** www.zedat.fu-berlin.de

## MensaCard-Terminal

Die MensaCard kann zum bargeldlosen Aufladen des ZEDAT-Printkontos benutzt werden. Diese kurze Anleitung erklärt den Umgang mit dem MensaCard-Terminal.

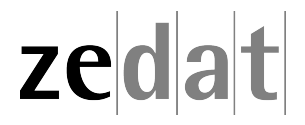

## MensaCard-Terminal

Für das Bezahlen der Ausdrucke an den vom Print-Service der ZEDAT betreuten Ausgabegeräten an der Freien Universität hat jeder ZEDAT-Accountinhaber ein so genanntes "ZEDAT-Printkonto". Dieses Konto können Sie bargeldlos mit Ihrer MensaCard aufladen. Hierzu stehen Ihnen an verschiedenen Standorten MensaCard-Terminals zur Verfügung, an denen Sie Geld aus dem MensaCard-Guthaben auf Ihr ZEDAT Printkonto transferieren können.

## **Aufladen des ZEDAT-Printkontos per MensaCard**

Das MensaCard-Terminal ist einsatzbereit, wenn auf dem Bildschirm die Aufforderung *MensaCard. Bitte einstecken* erscheint. Führen Sie Ihre MensaCard in den gelben Kartenleser ein.

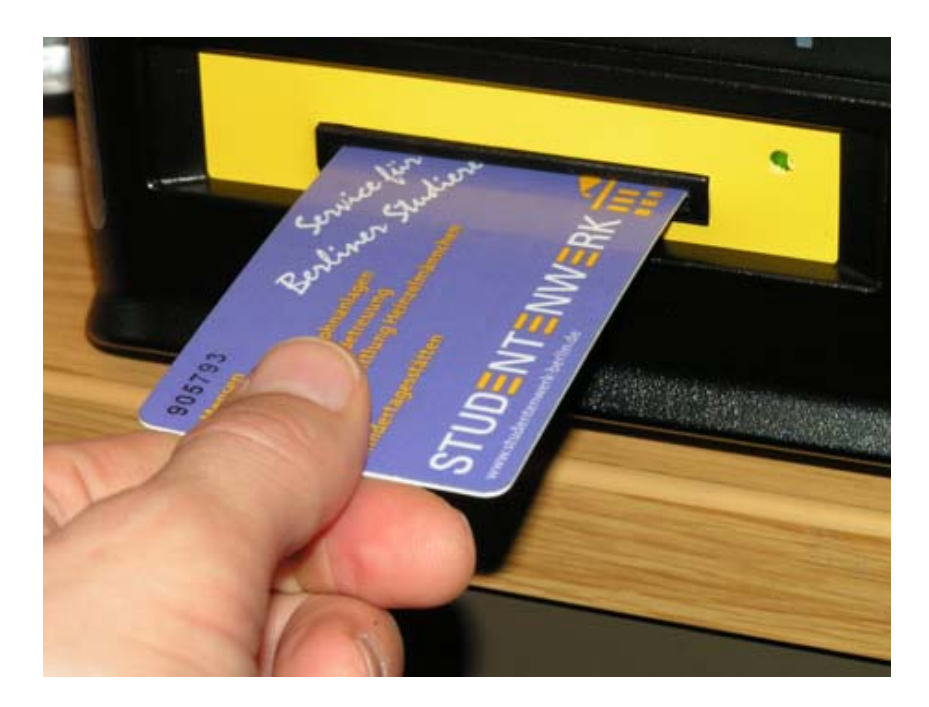

Im linken Bildschirmbereich wird Ihnen dann Ihr aktuelles Guthaben auf der MensaCard angezeigt. Im rechten Bereich können Sie sich mit Ihren ZEDAT-Accountdaten einloggen.

Wenn Sie eingeloggt sind, wird Ihnen die Höhe der Guthaben sowohl auf der MensaCard als auch auf Ihrem Print-Konto angezeigt. Bitte wählen Sie den Betrag aus, den Sie von der MensaCard auf Ihr Print-Konto transferieren möchten. Nach erfolgtem Transfer loggen Sie sich bitte durch Drücken des Buttons "LogOut" oder durch das Entfernen der MensaCard aus.

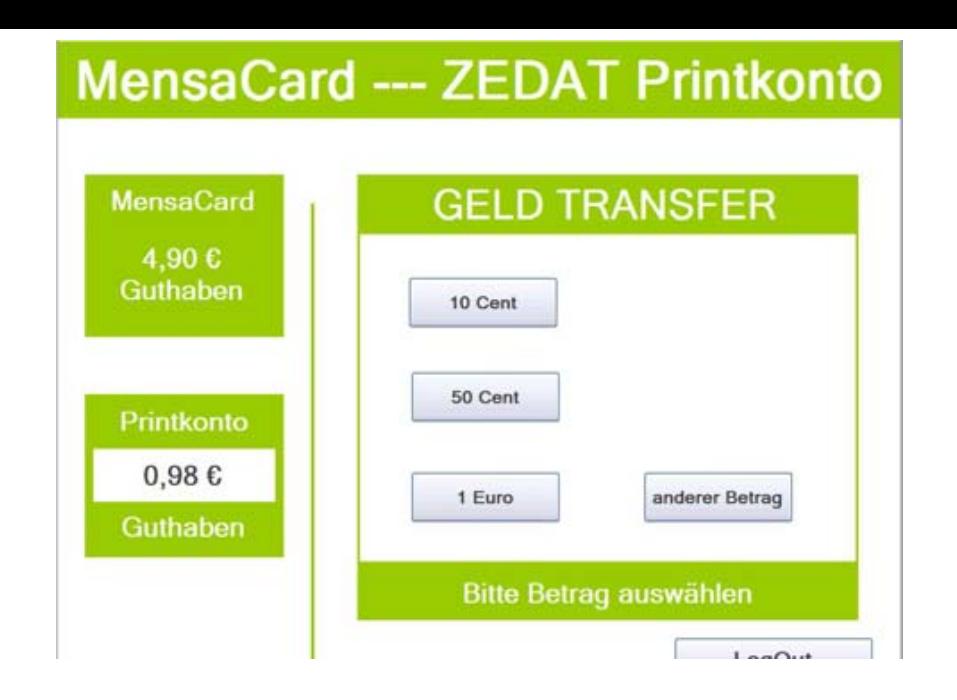

Sobald Sie die MensaCard aus dem Terminal entfernen, werden Sie automatisch ausgeloggt. Der kleinstmögliche Betrag, den Sie transferieren können, beträgt 10 Cent. Das MensaCard-Terminal ist ausschließlich zum Aufladen Ihres ZEDAT-Printkontos gedacht. Kontobewegungen auf Ihrem Print-Konto können Sie über das ZEDAT-Portal in der Rubrik *Drucken* unter dem Punkt *Konto* einsehen.

Das ZEDAT-Portal finden Sie unter der Adresse:

https://portal*.*zedat*.*fu-berlin*.*de/

Die Standorte der MensaCard-Terminals finden Sie in der FAQ 6.2.15 unter:

https://www*.*zedat*.*[fu-berlin](https://portal.zedat.fu-berlin.de/)*.*de/FAQ

Weitere Informationen rund um das Thema *Drucken an der ZEDAT* finden Sie unter:

https://www*.*zedat*.*[fu-berlin](https://www.zedat.fu-berlin.de/FAQ)*.*de/Print/

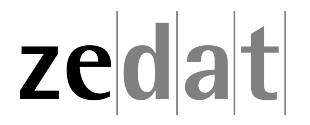